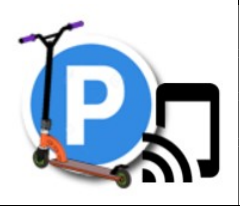

## Comment gérer les places libres du garage à trottinettes ?

CYCLE 4 **Technologie** 

```
SEQUENCE
```
3

- Compéteur des démarches scientifiques et technologiques<br>
Concevoir, créer, réaliser<br>
Compétences des méthodes<br>
Compétences langages<br>
Compétence des langages<br>
Compétences langages
	- Concevoir, créer, réaliser
	- $\square$  S'approprier des outils et des méthodes
	- Pratiquer des langages

Mobiliser des outils numériques

- Adopter un comportement éthique et responsable
- $\square$  Se situer dans l'espace et dans le temps

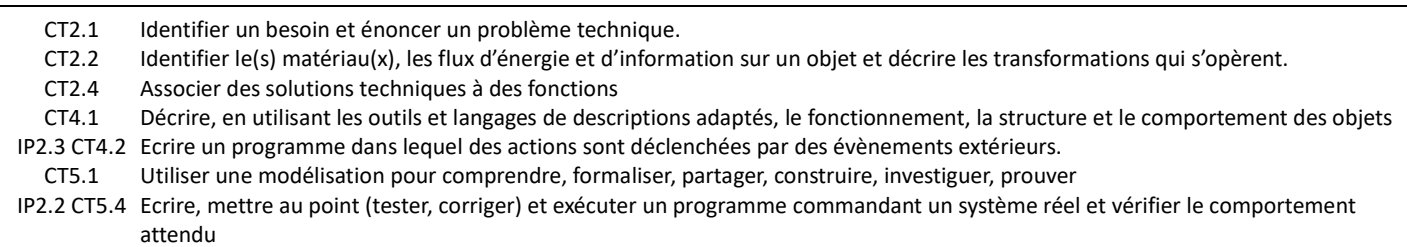

On envisage de programmer une maquette de garage à trottinettes comportant 3 places. Chaque place est gérée individuellement.

On a besoin de connaître à chaque instant si une place est libre ou occupée, le nombre de places libres dans le parc à trottinettes.

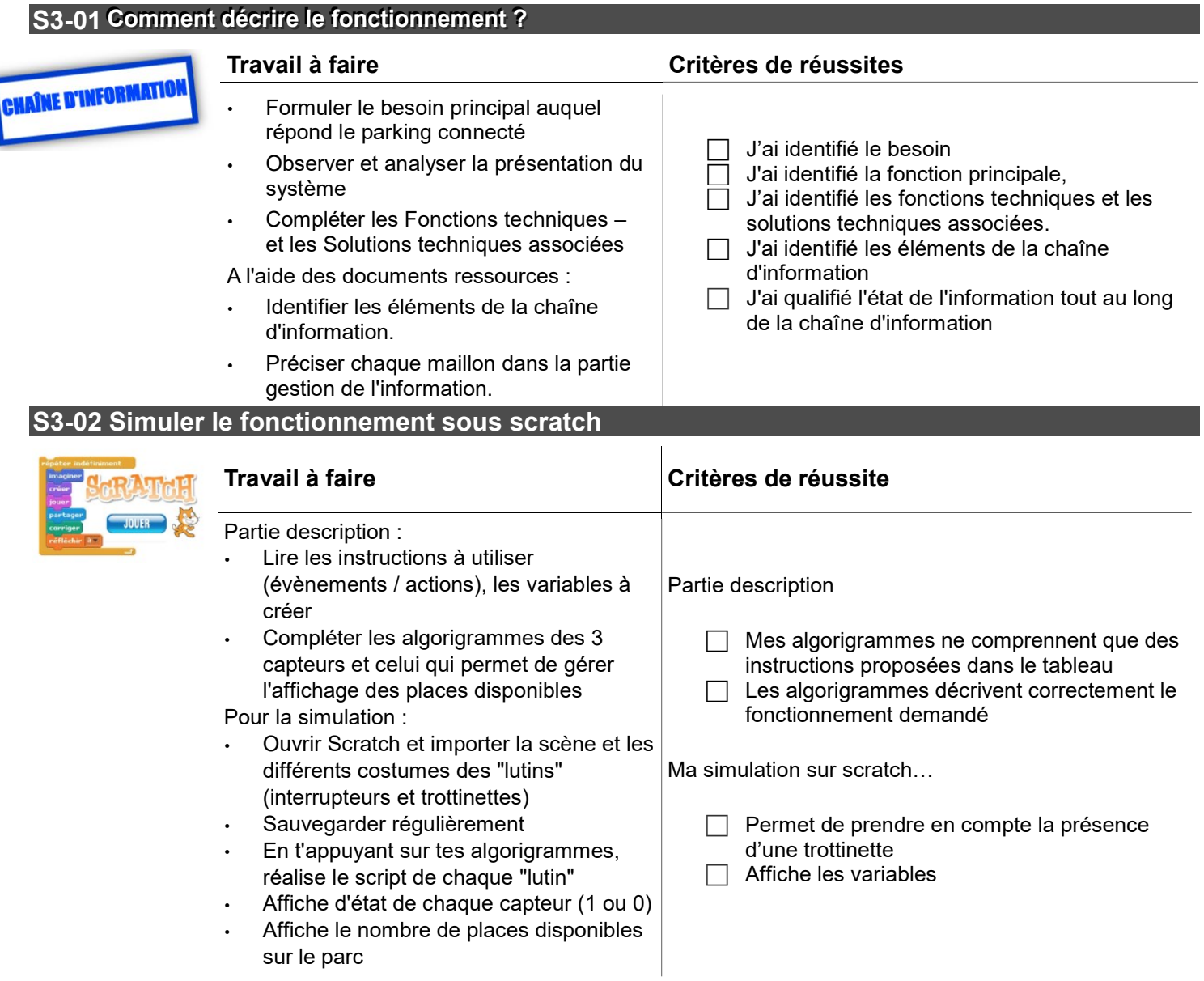

## S3-03 Valider le fonctionnement sur la maquette

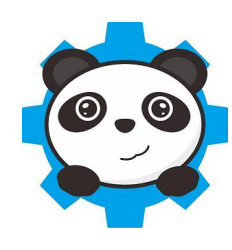

- Proposer un plan de câblage de l'interface
- Réaliser le câblage sur la maquette
- Ouvrir avec mBlock le programme déjà réalisé avec Scratch
- Adapter le programme
- Valider le fonctionnement

## Travail à faire Critères de réussite

- Mon câblage est cohérant
- J'ai adapté mon programme Scratch pour mBlock et l'interface programmable
- □ Le comportement de la maquette correspond au cahier des charges donné